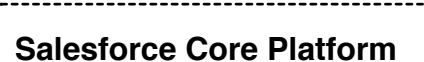

# **SALESFORCE ARCHITECTURE REFERENCE - DEVELOPMENT ARCHITECTURE WI21 - FOR INFORMATION PURPOSES ONLY - V1.0 - MARK CANE - 2021-02-13**

**Development Strategy**

# **Deployment Strategy**

# **Metadata API Tooling API Change Sets**

**Test Strategy**

### **Governance**

### **Governance drives organisations to :**

(1) Align to deliver business value. (2) Identify, prioritise, execute & communicate business goals. (3) Maximise use of people, processes, knowledge & technology. (4) Ensure high value for all users & meet overall business goals.

### **Governance Framework Elements :**

(1) Centre of Excellence (CoE) <- management of governance (2) Change Management <- managing requirements to release, people and business process change. (3) Org Strategy <- design and structure of where capabilities (apps or functions) reside and run. (4) Technical Governance <- guiding principles and standards intended to deliver continuous improvement and consistent technical excellence.

# **Foundational Processes :**

(1) Vision and Strategy <- outline the reason for the project in business terms and the measures to be applied. (2) Business Backlog <- prioritise requirements based on the

The Metadata API is built on SOAP and WSDL or REST web service standards to provide read/write access to Salesforce metadata types. The API targets deployment use cases where metadata is moved between Salesforce orgs or between a Salesforce org and a Source Code Control repository via the local file system.

## **File-Based Declarative Development :** Asynchronous SOAP operations *deploy()* and *retrieve()* and the REST API resource

POST services/data/vXX.0/metadata/deployRequest Headers; Content-Type: multipart/form-data, Authorization: Bearer *token*

### work with zip files containing a folder structure of metadata types and a *package.xml* manifest which describes the components to be deployed or retrieved. Optionally a *destructiveChanges[Pre|Post].xml* manifest is added for deletion.

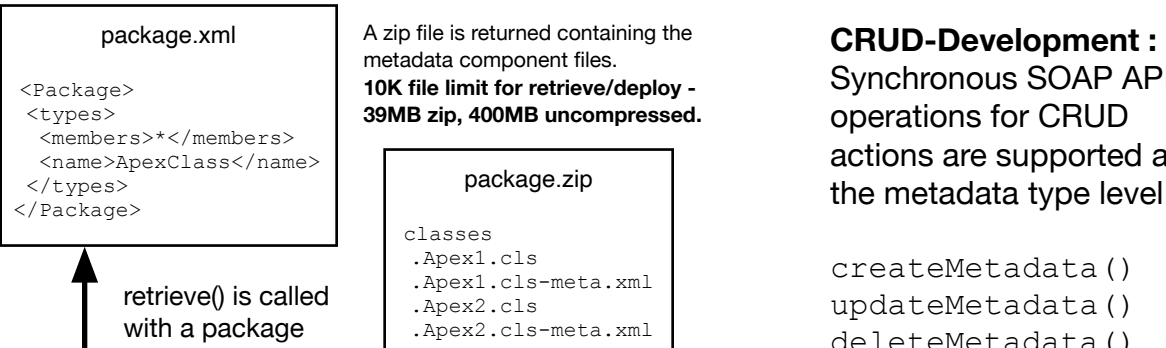

The Metadata API is built on SOAP and WSDL or REST web service standards to provide read/write access to metadata types or finer-grained sub-components via SOQL. The API targets interactive application use cases where performance is critical e.g. Development IDEs and Tools.

# **REST Resources :**

baseUrl services/data/vXX.0/tooling GET /completions?type=apex GET /executeAnonymous/?anonymousBody=*<Apex>* GET /query/?q=*<SOQL>* POST /runTestsAsynchronous/ .. /runTestsSynchronous/ GET /sobjects <— Tooling API objects GET|POST /sobjects/sobjectName GET /sobjects/sobjectName/describe GET|POST|DELETE /sobjects/sobjectName/id/ GET /sobjects/ApexLog/id/Body/

Change Sets enable declarative metadata deployment between orgs that share the same parent Production org i.e. Sandbox=>Sandbox, Sandbox=>Production, Production=>Sandbox deployment paths. Each org to org Deployment Connection must be authorised before a Change Set can be uploaded.

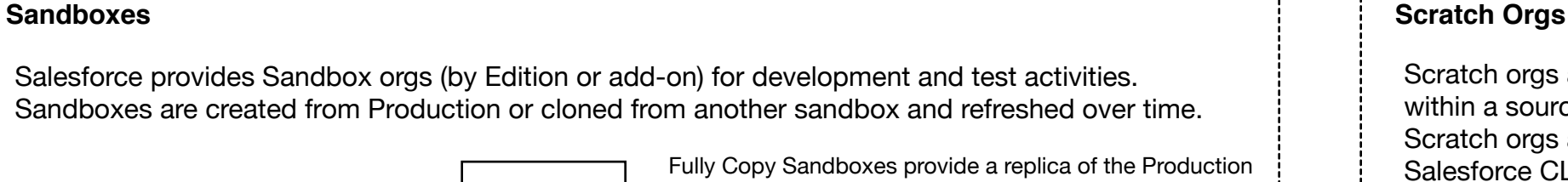

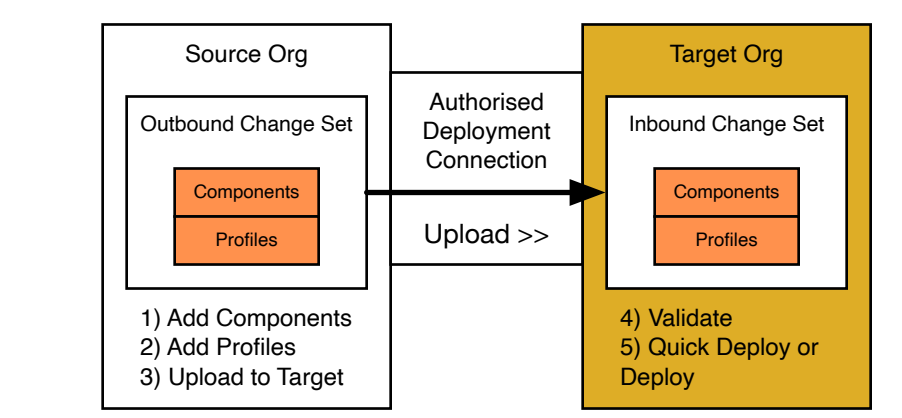

# Required Permission: Modify Metadata Through Metadata API Functions

# **Test Strategy drives project teams to define :**

# **Development Models** Salesforce supports a variety of development models for both Enterprise and ISV developments.

(1) Roles and responsibilities. (2) Tools and process for reporting/defect management. (3) Test methodology (integration into the Agile process etc.); (3.1) System Testing <- functional tests which validate specific test cases & conditions. (3.2) Regression Testing <- tests executed to quickly validate the impact of change. (3.3) Technical Testing <- tests which validate code behaviour and tests which focus on non-functional test cases and conditions (performance, security, scalability etc.). (3.4) Acceptance Testing <- functional tests with clear acceptance criteria through which user-acceptance is measured.

### **Test Practices :**

(1) Manual Testing <- manual execution of system test scripts against defined or exploratory conditions.

(2) Test Automation <- automated execution of system test scripts to reduce manual effort or integrated into deployment processes for regression test purposes. (3) Unit Testing <- code-written tests which validate code behaviour. Salesforce requires a 75% coverage level (for deployment) which means 75% of non-test code must be validated by unit tests.

(3) Test Driven Development (TDD) <- The TDD practice advances the principle of testfirst coding; meaning test code is written first.

### **Salesforce Data Mask :**

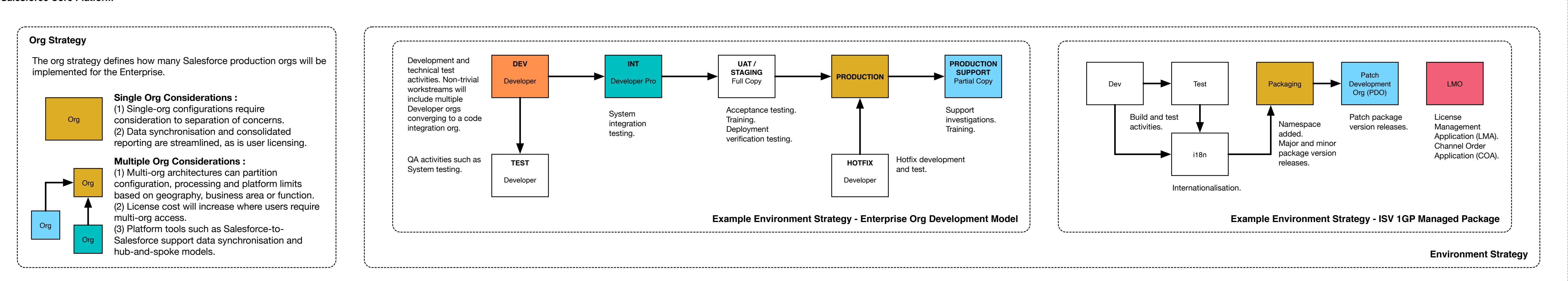

Effective testing is reliant upon representative data. Historically (and typically for expediency) this requirement has often resulted in the use of un-obfuscated customer data, particularly where Full Copy or Partial sandboxes are available. This approach to test data has significant issues with PII in relation to Data Protection regulation. Salesforce Data Mask provides a platform-level capability which enables Sandbox data to be automatically obfuscated using flexible rules applied to different types of private data (replace with random characters, similar words, pattern masking, delete).

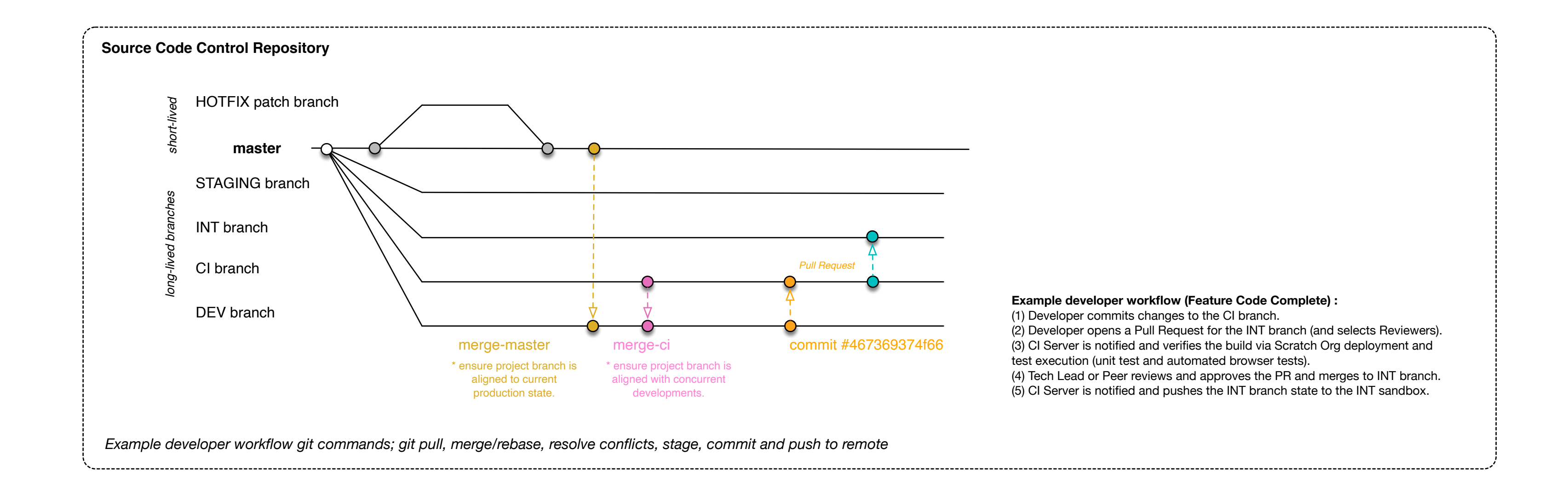

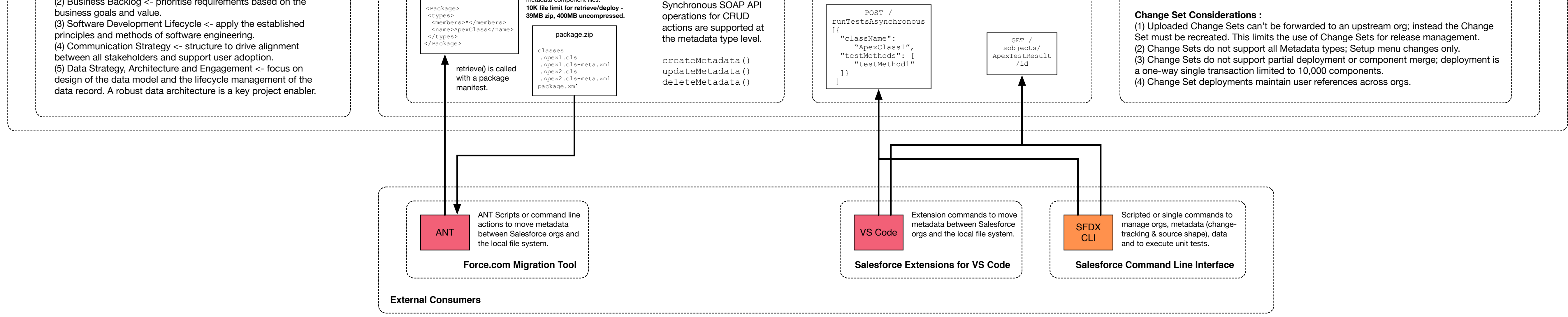

**Developer** metadata Development environments. Metadata only. EE: 25 UE: 100 Refresh interval: 1 day Storage: 200MB data 200MB files

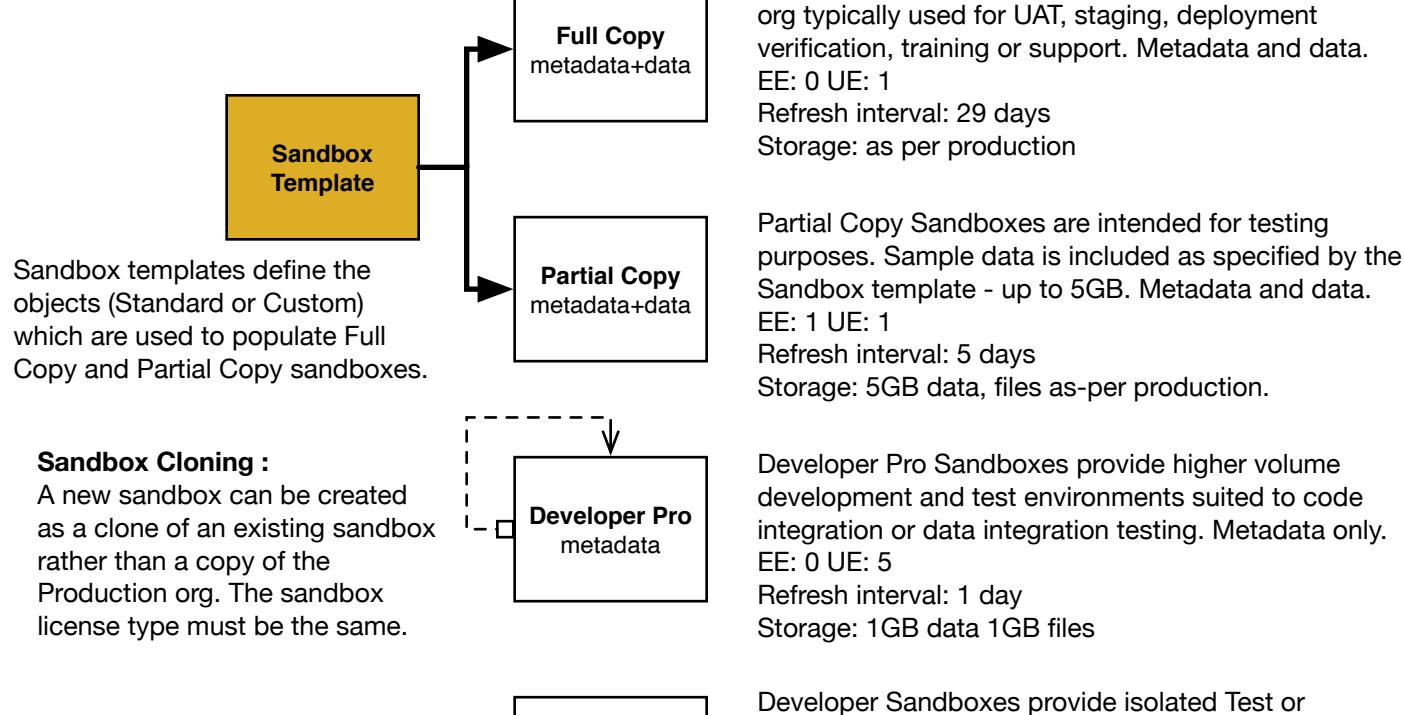

Fully Copy Sandboxes provide a replica of the Production

Dev Hub *namespace1 namespace2* Scratch Org *namespac* Scratch orgs are disposable orgs intended for use within a source-driven development process (CI/CD). Scratch orgs are created from a DevHub org via the Salesforce CLI and are configurable in terms of edition and features enabled. Org Shape for Scratch Orgs allows a Scratch org to be created with the features, limits and settings taken from a Source Org. Scratch Orgs are empty and do not copy the metadata from a Production org (as Sandboxes do). **DevHub :** A Production org (or ISV Business Org) used for Scratch Org creation. The **Namespace Registry** allows namespaces to be applied to Scratch Orgs. Limit *ActiveScratchOrgs* - EE: 40 UE: 100 Limit *DailyScratchOrgs* - EE: 80 UE: 200 Scratch Org *namespace2* **Scratch Org :** A disposable org configured via Scratch Org Definition File (expires 7 days default, 30 days max). Metadata change tracking enables efficient pull and push of changes between the org and the local file system. Source shape is finer grained than the metadata API shape.

**Sandbox Cloning :**

**Post Copy Interface :**

Apex logic can be invoked during the Sandbox copy process via the SandboxPostCopy interface.

**Unpackaged (Org development) — Enterprise :** Changes are developed directly in the Production Org or deployed from Sandboxes. Components are loosely structured by naming convention or association. No version management. The lack of

structure impacts upon maintainability.

**Unmanaged Package — Enterprise :**

Changes are deployed between environments via unmanaged package. Component association to the package is lost after installation. No version management.

The lack of structure impacts upon maintainability.

**Unlocked Package (Second Generation Packaging 2GP) — Enterprise :** Unlocked packages are developed in Scratch Orgs and released as applications which support upgrade. Deployed components are visible and editable in the target org. Namespaces and version management.

## **Managed Package — ISV :** 1GP Managed Packages are developed in Developer Edition Orgs and released as IP protected apps which support upgrade. Namespaces and version management.

**Managed Package (Second Generation Packaging 2GP) — ISV :** 2GP Managed packages are developed in Scratch Orgs and released as IP protected apps which support upgrade. Deployed components are visible but not editable in the target org. Namespaces and version management.